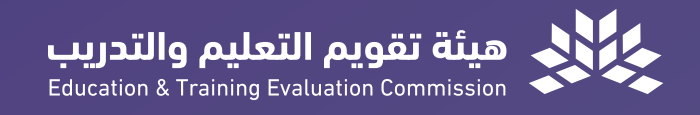

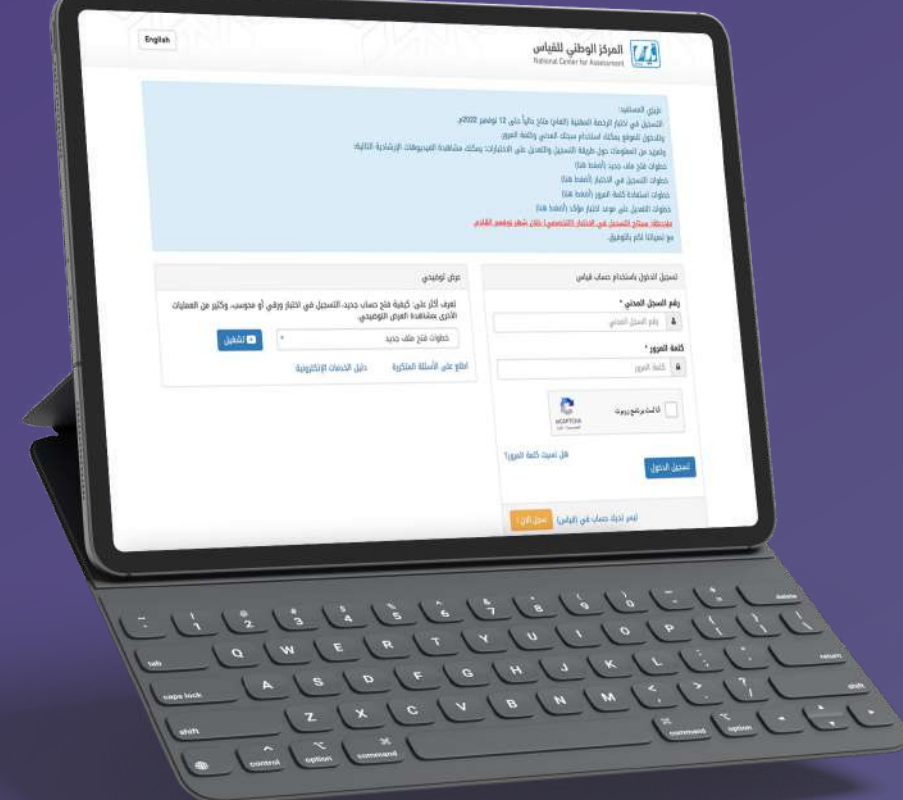

### [الدليــــل المرئـــي للتسجيــل](https://t.me/y66606_dt) في الاختبـارات والمقاييس

الإصدار الثاني 2022

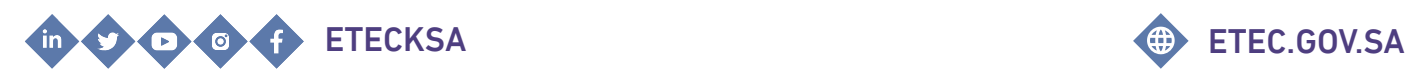

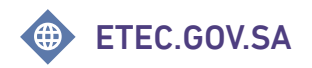

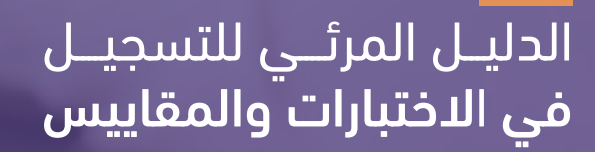

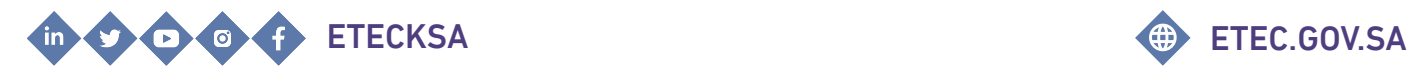

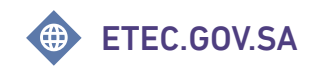

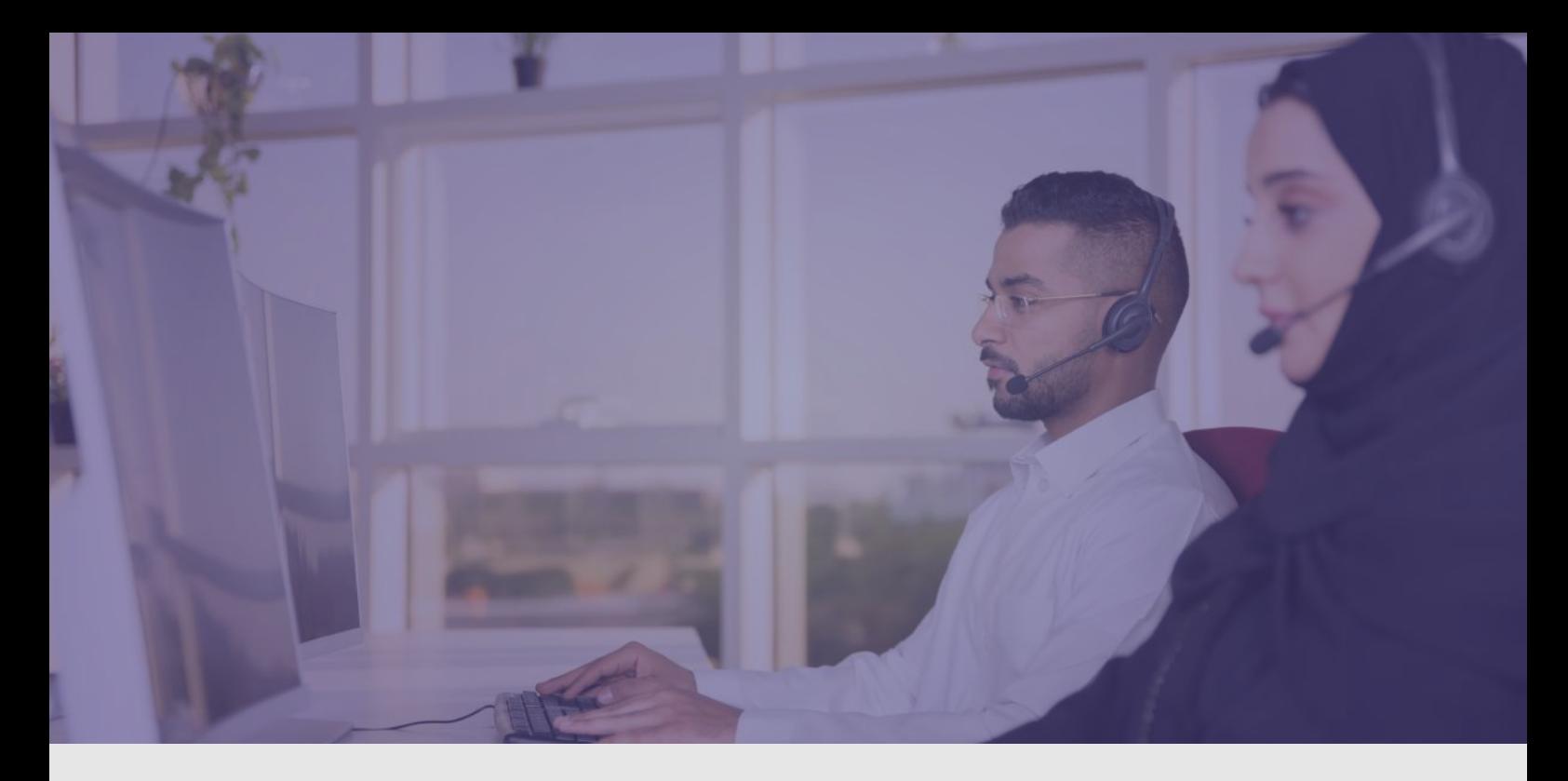

#### **مرحبا بكم** [في الدليل المرئي للتسجيل في الاختبارات والمقاييس](https://t.me/y66606_dt)

تقـــدم هيئـــة تقويــم التعليـــم والتدريــب الدليــل المرئي للتسجيل في الاختبارات والمقاييس، إيمانًا منها بتعزيز فاعليــة الخدمـات وتلبيـــة متطلبـات المستفيدين وتسهيـل استخدام أنظمة الهيئة.

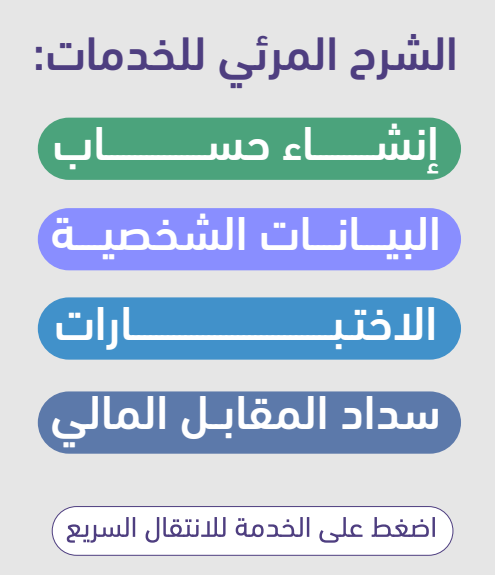

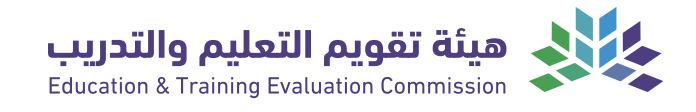

## <span id="page-3-0"></span>**[إنشــــــاء حســــــاب](https://t.me/y66606_dt)**

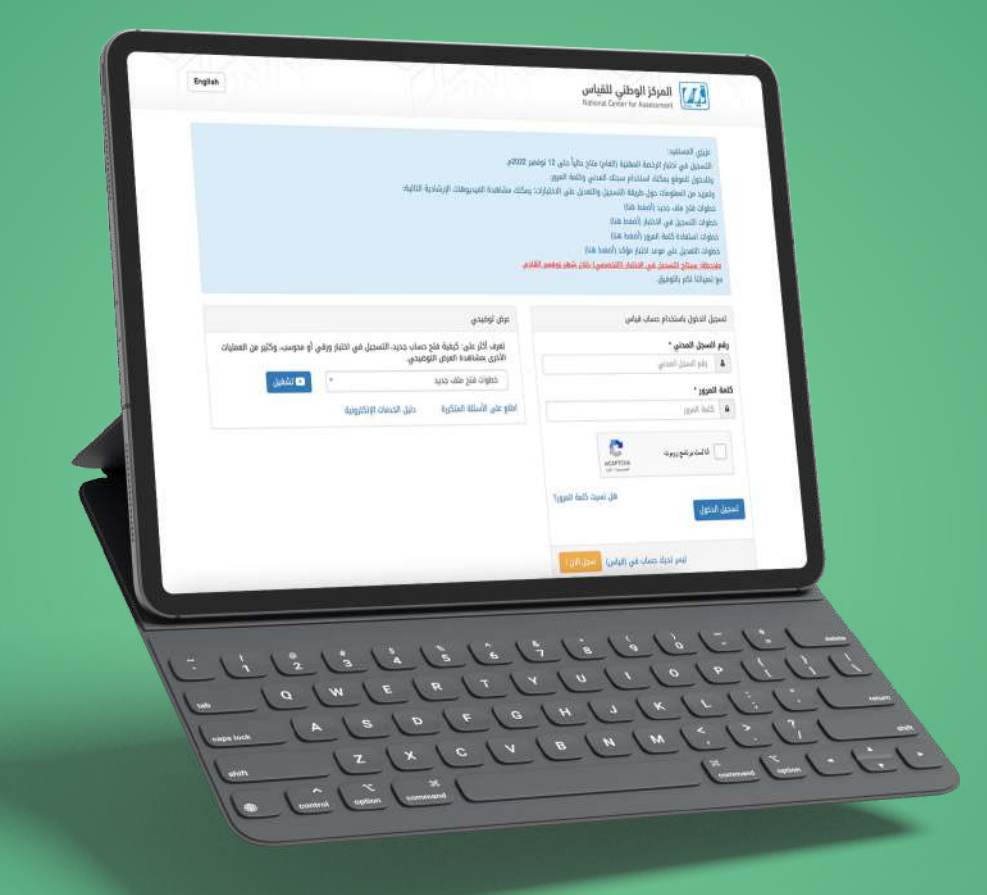

خدمـــــة تتيــح للمستفيد إنشـاء حساب فـي المركـز الوطني للقيـــاس من خـلال الموقع الإلكتروني.

### **خطوات إنشاء حساب للسعودي أو المقيم أو الزائر في جواز مستقل**

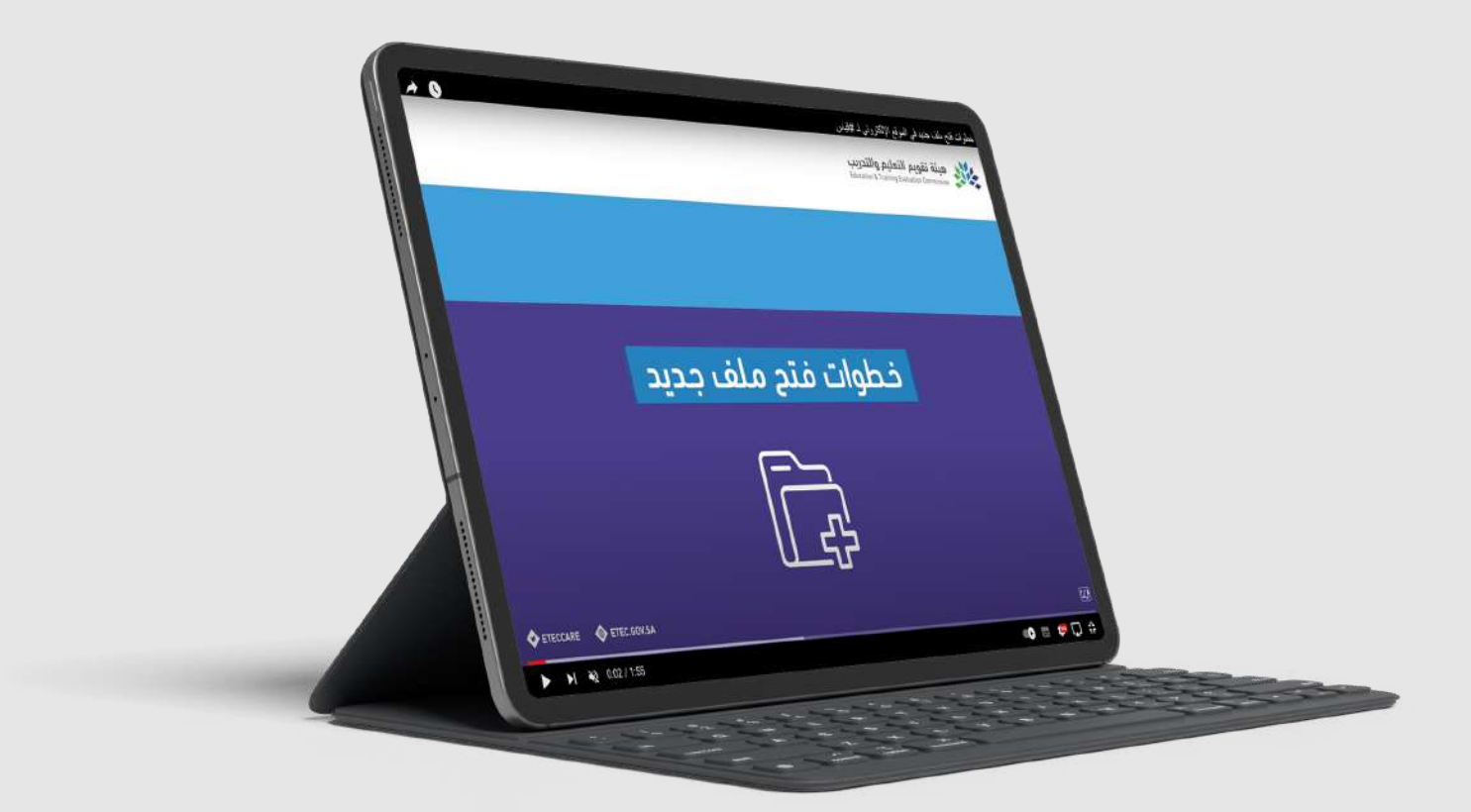

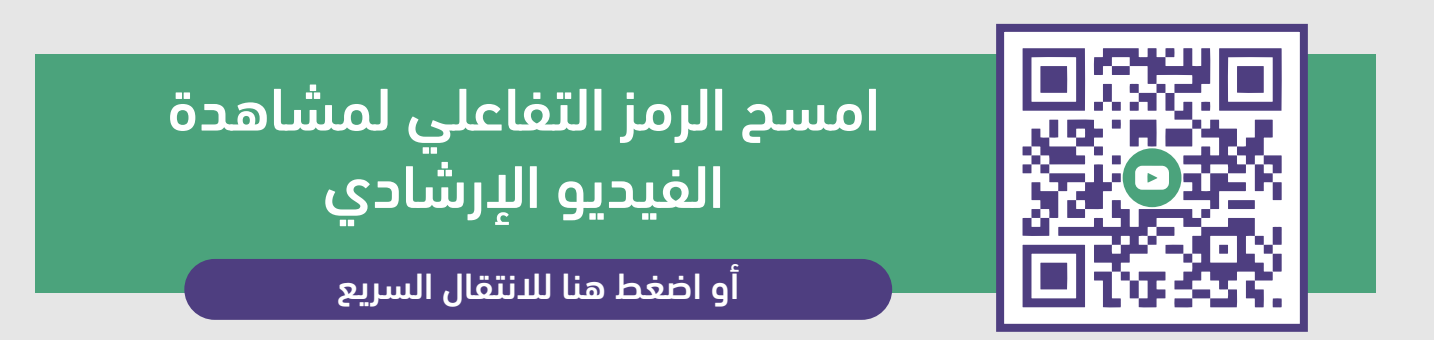

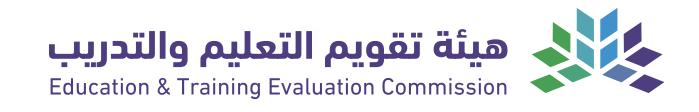

#### <span id="page-5-0"></span>**البيانات الشخصية** English المركز الوطني للقياس<br>المركز الوطني للقياس law A تفاصيل المتقدم رقم السجل المدني " لاسترابا افريية) ·autor سم الحد \* \* Jilli pu Nova Ilipi, \* .<br>كسم باللغة الإنجليزية كما هو في جواز السفر الاسم الأخير<br>( Last Name )

مكان الاقامة ·

 $\sqrt{2}$ 

 $16\sqrt{5}$ 

خدمـــــة تمكن المستفيد من تعديل بياناته الشخصية فـي ملفه لدى موقع المركز الوطني للقياس.

#### **تعديل البيانات الشخصية**

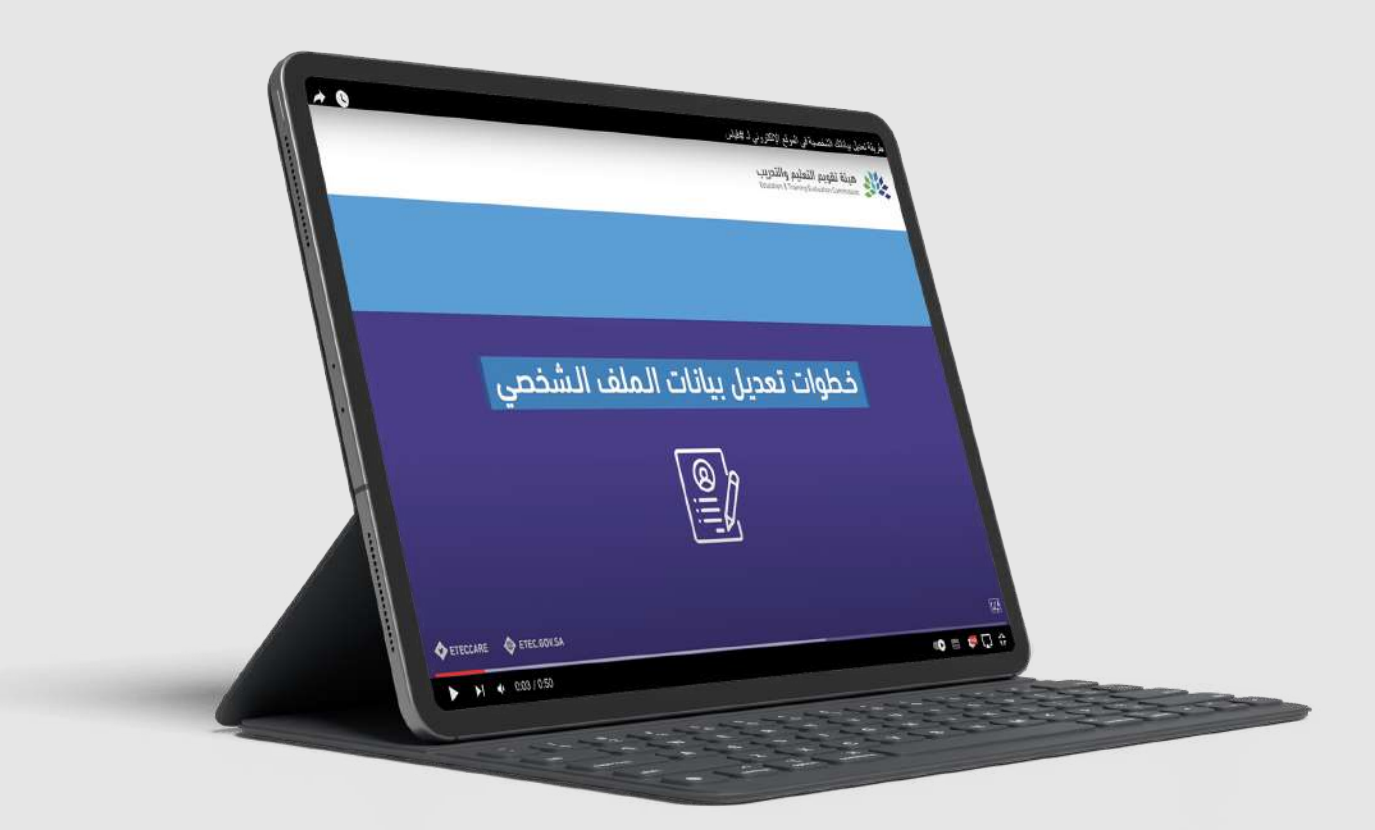

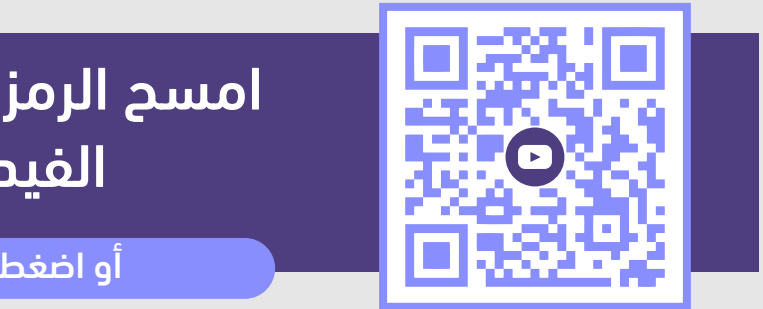

امسح الرمز التفاعلي لمشاهدة الفيديو الإرشادي

[أو اضغط هنا للانتقال السريع](https://www.youtube.com/watch?v=jXVreLzJLK8)

#### **تغيير كلمة المرور**

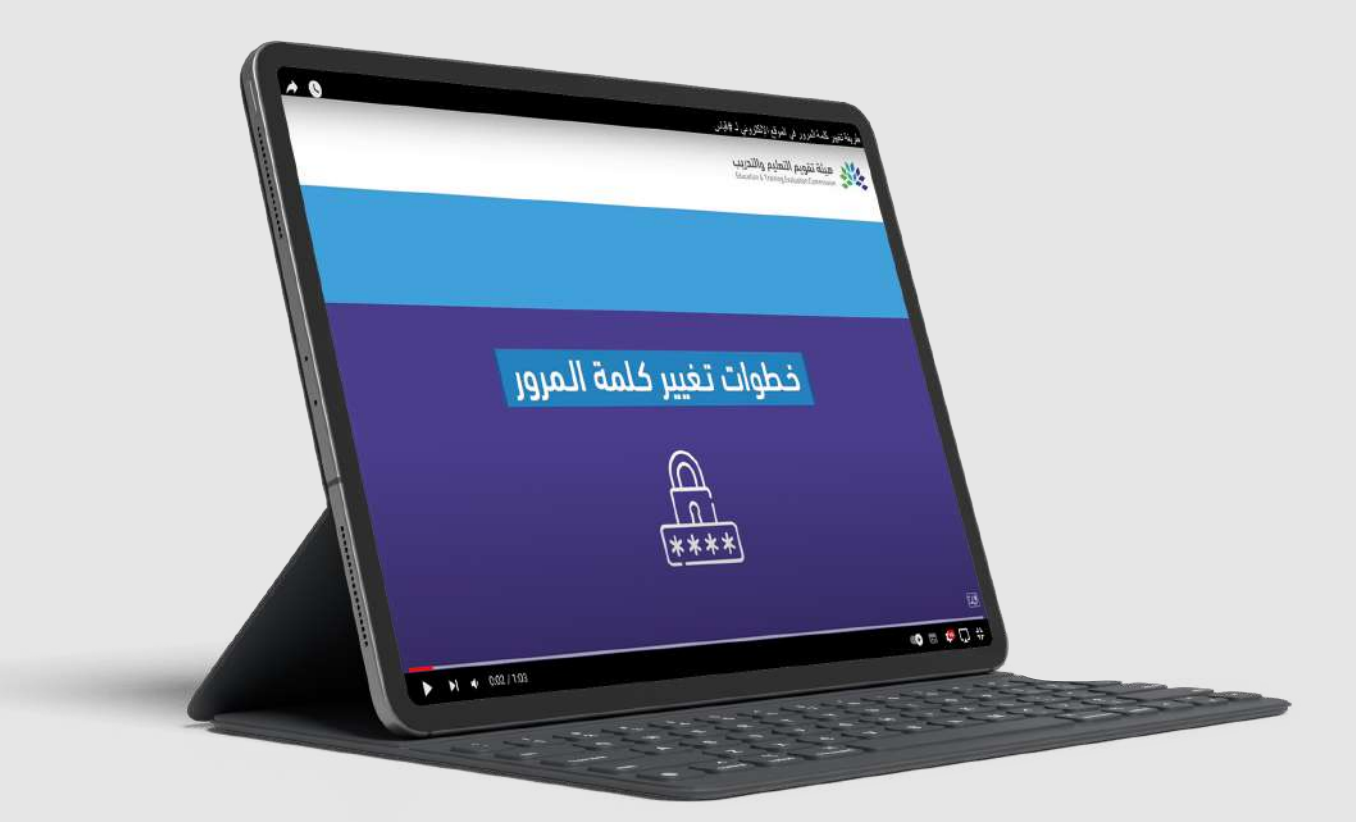

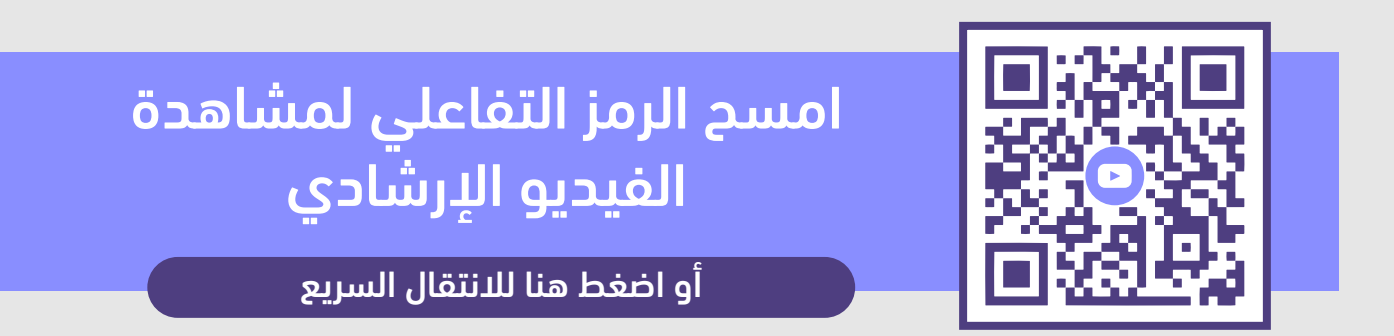

#### **استعادة كلمة المرور**

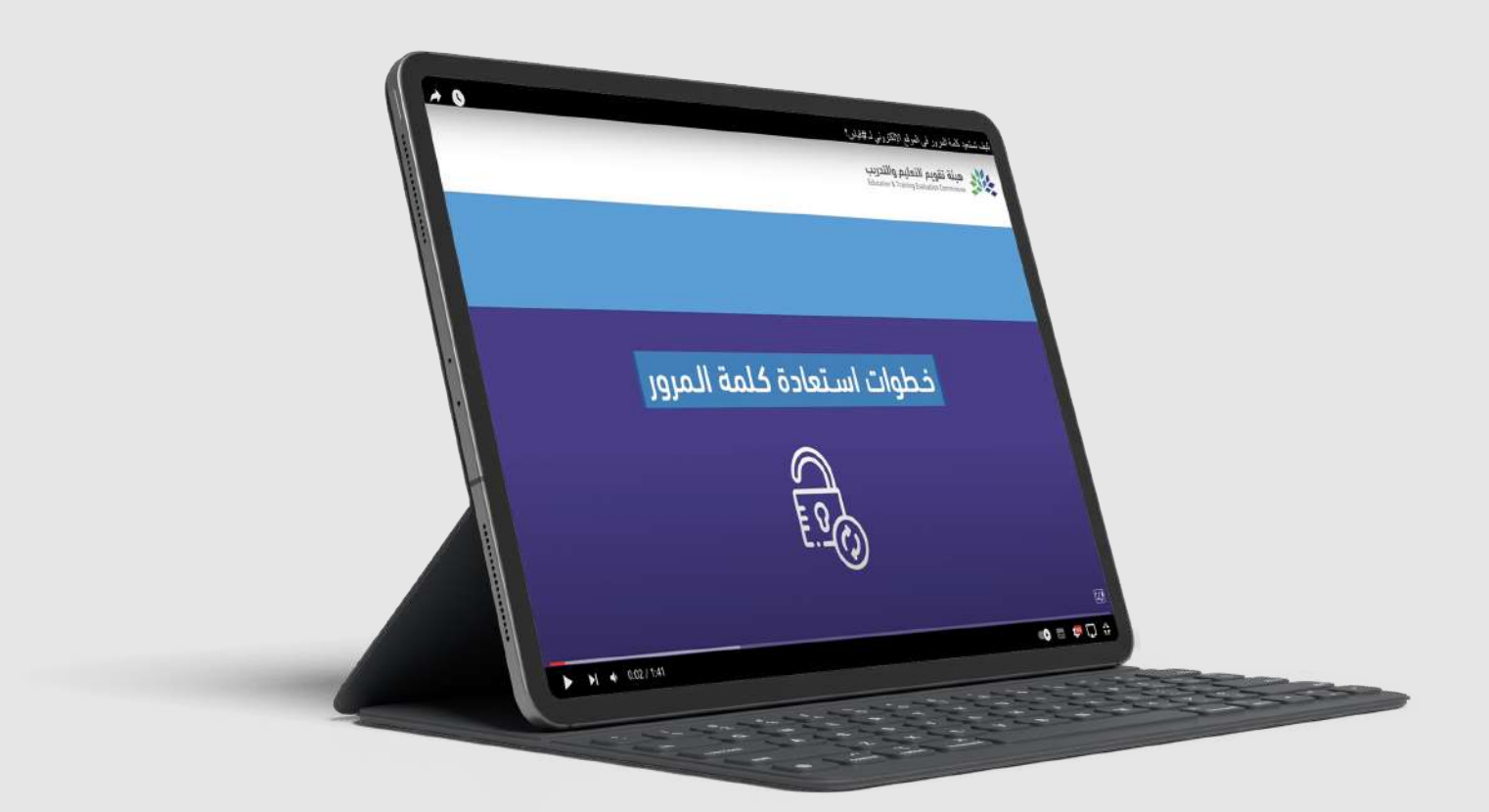

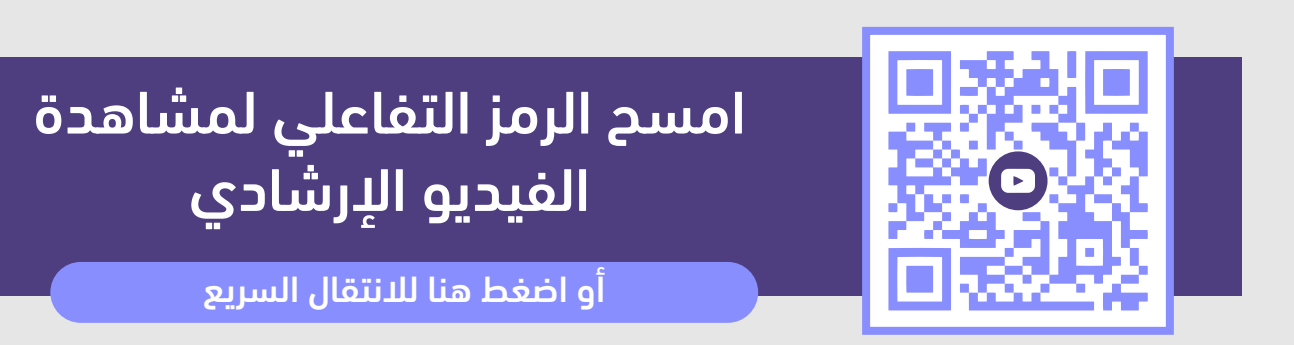

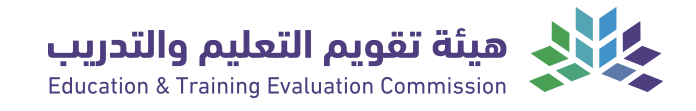

### <span id="page-9-0"></span>**الاختبارات**

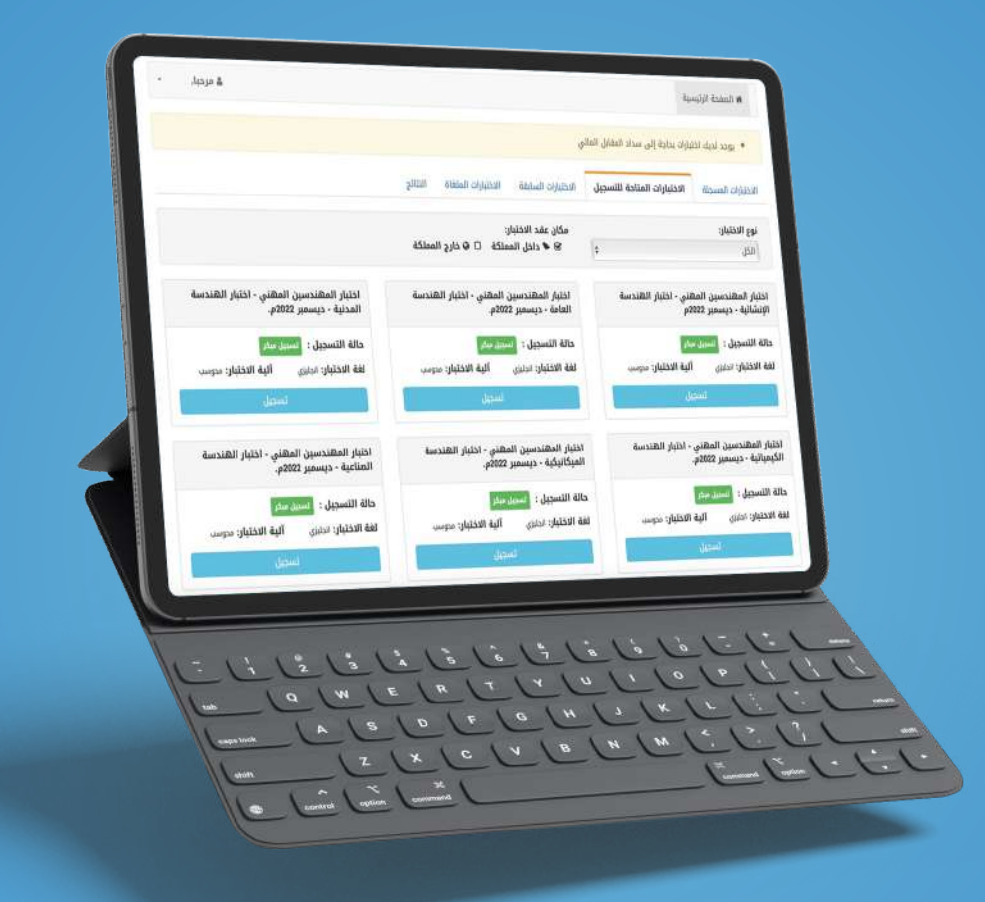

خدمـــــة تمكن المستفيد من التسجيل في الاختبارات عن طريق ملفه لدى موقع المركز الوطني للقياس.

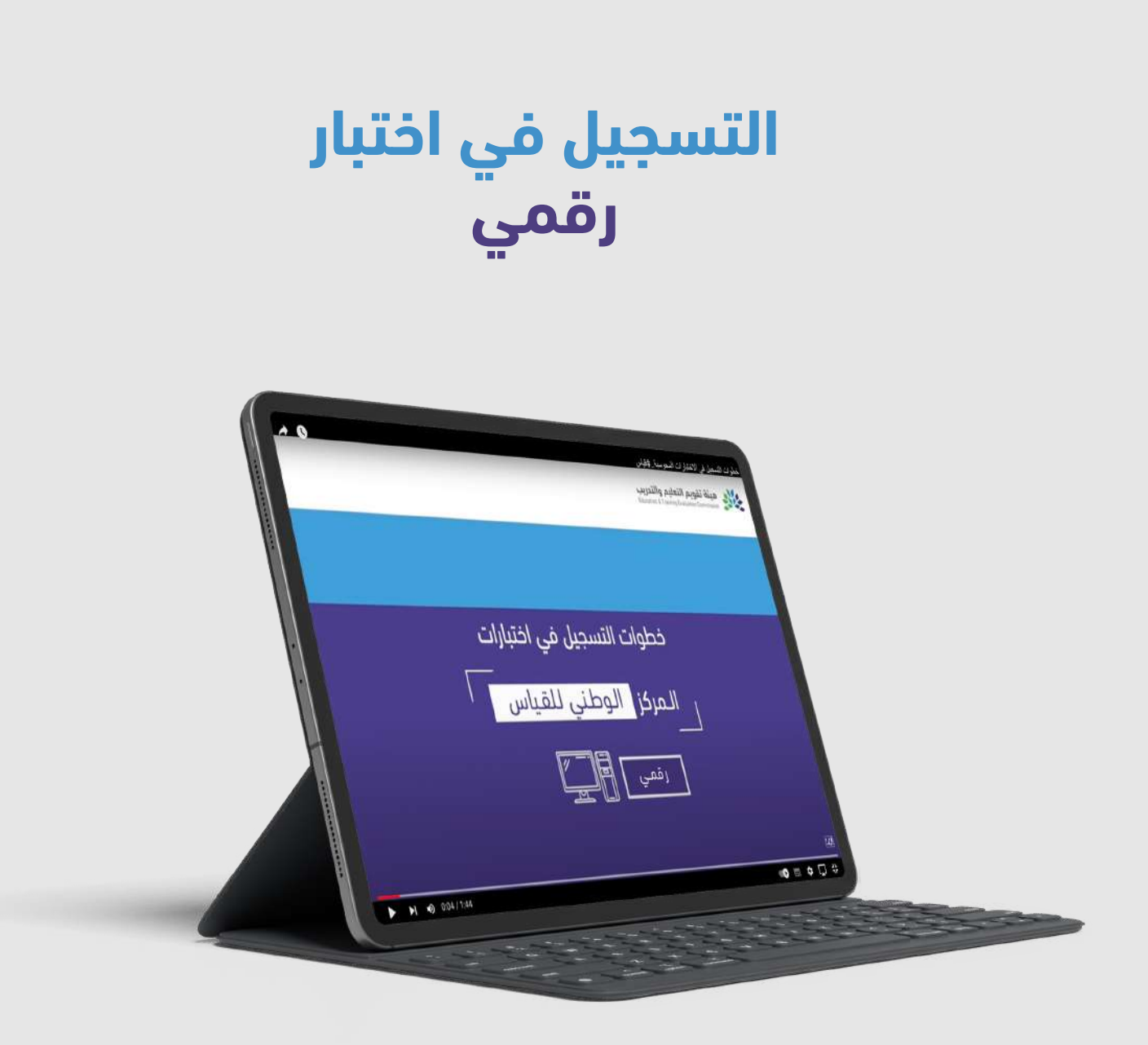

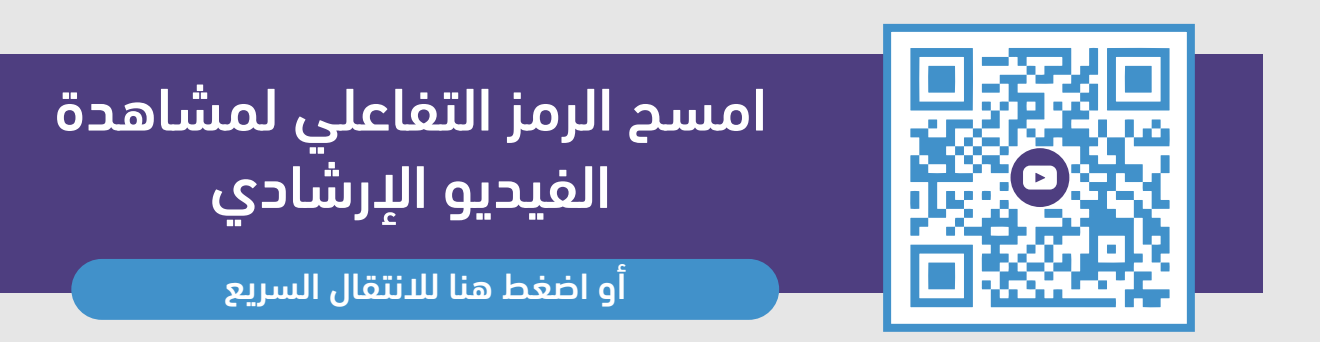

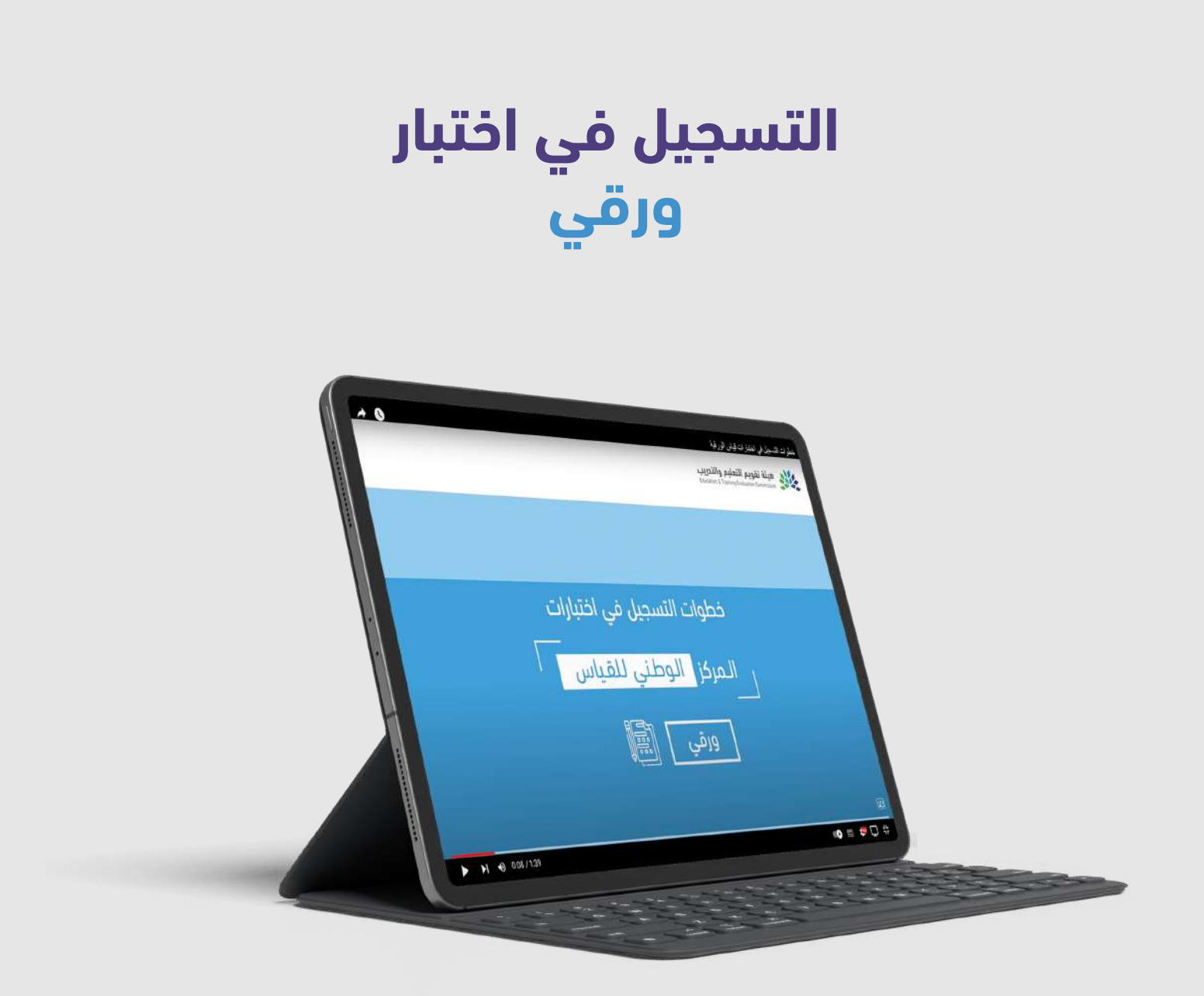

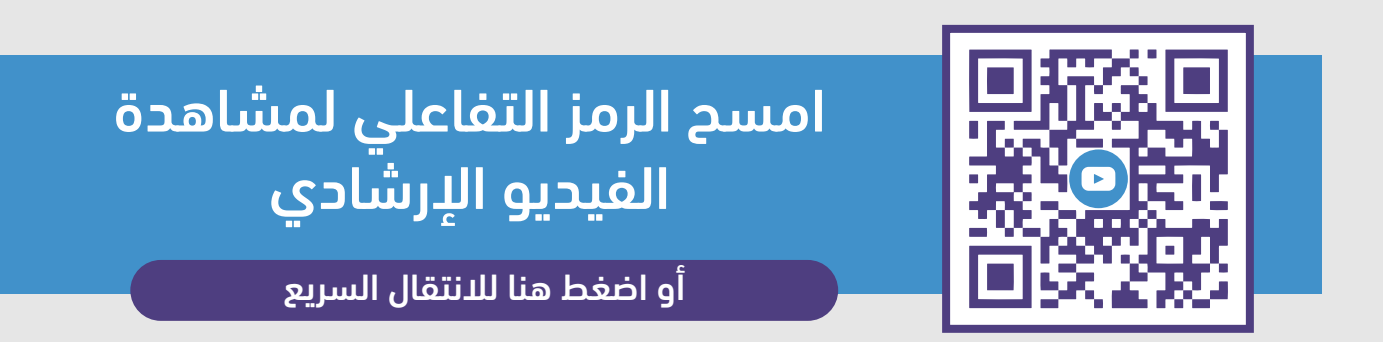

### **التسجيل في اختبار الرخصة المهنية (العام) ورقي**

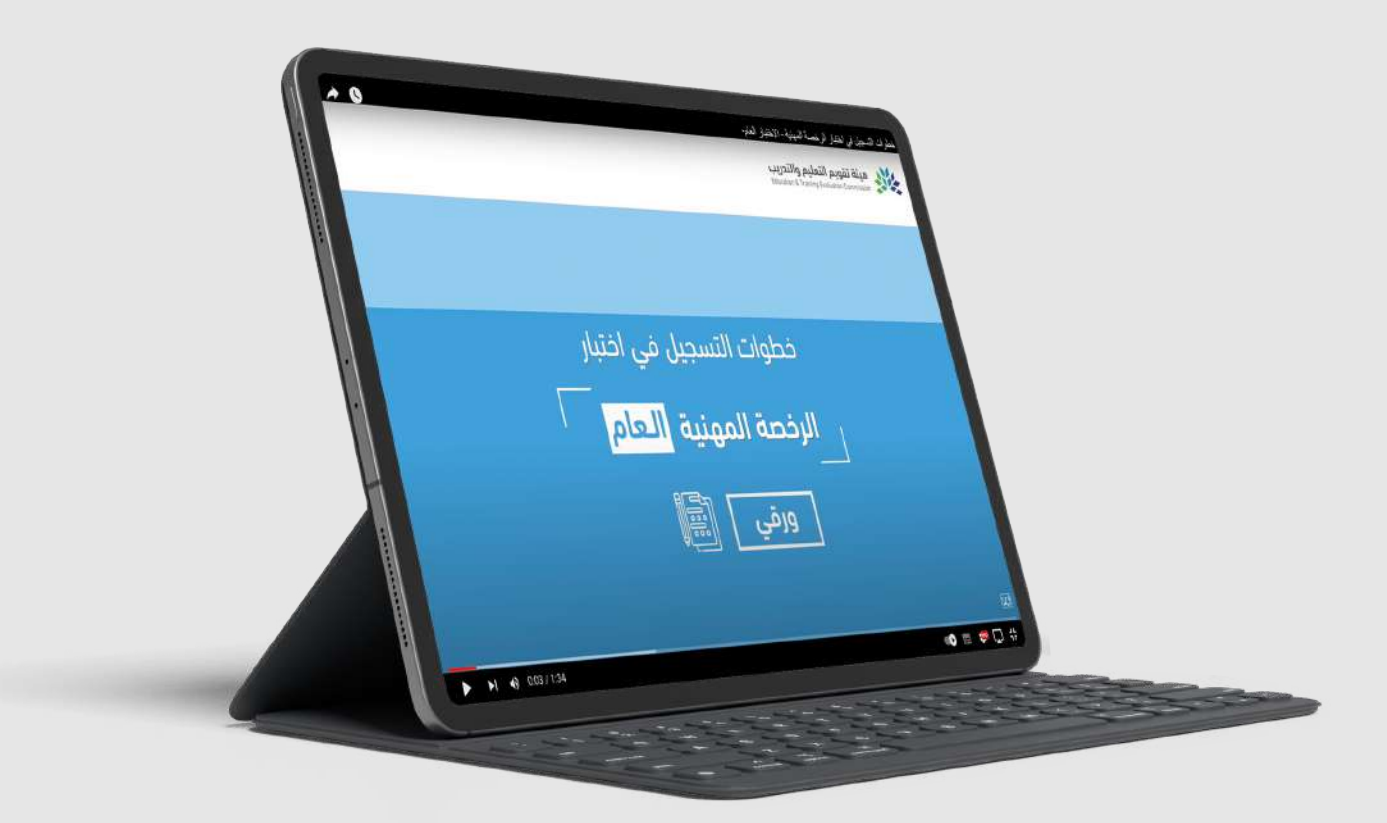

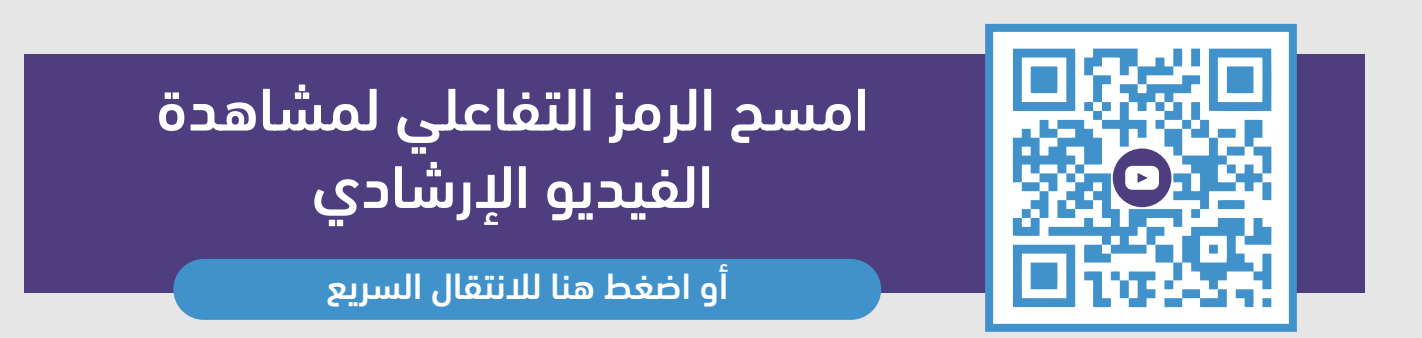

#### **التسجيل في اختبار الرخصة المهنية (التخصصي) ورقي**

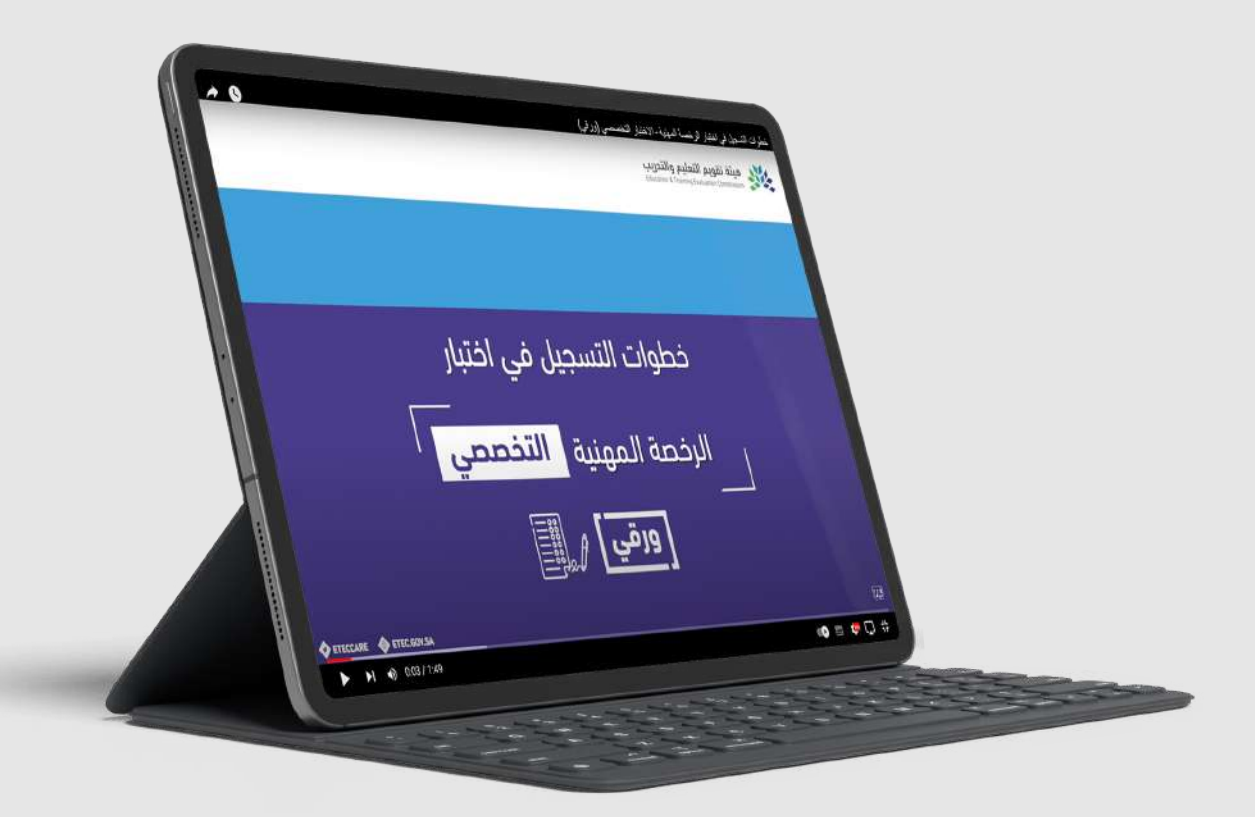

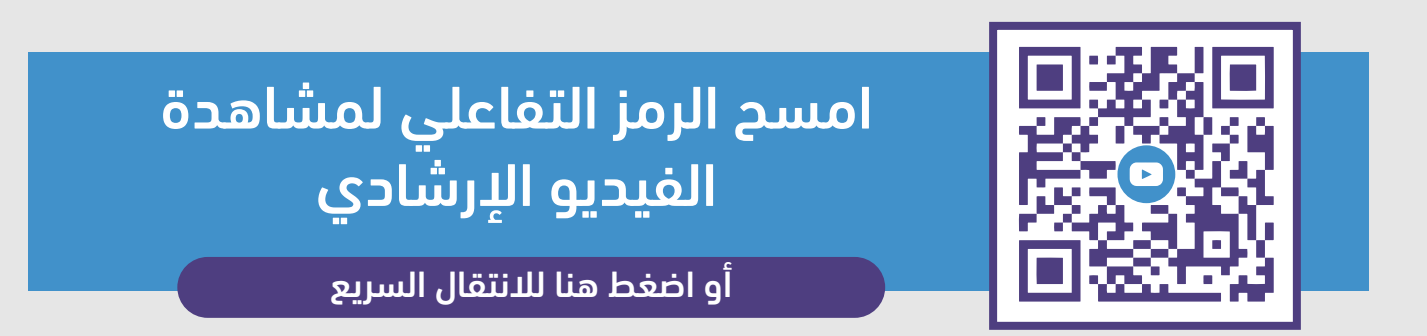

#### **التسجيل في اختبار الرخصة المهنية (التخصصي) رقمي**

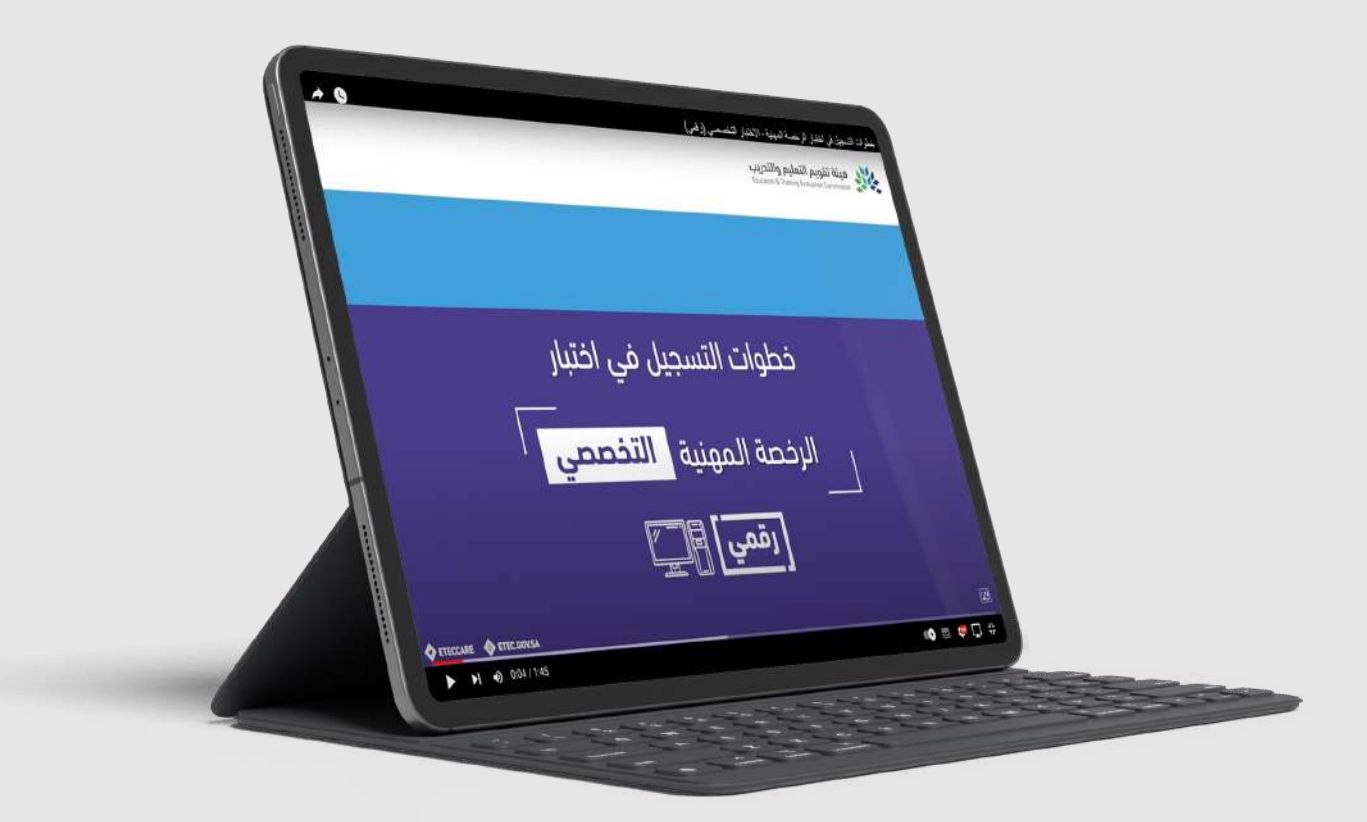

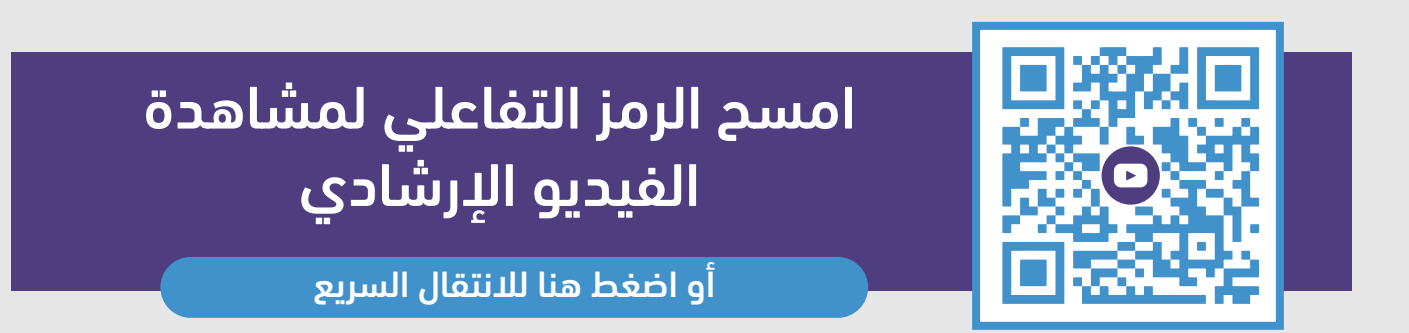

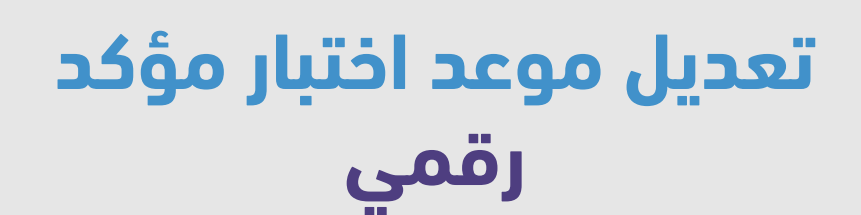

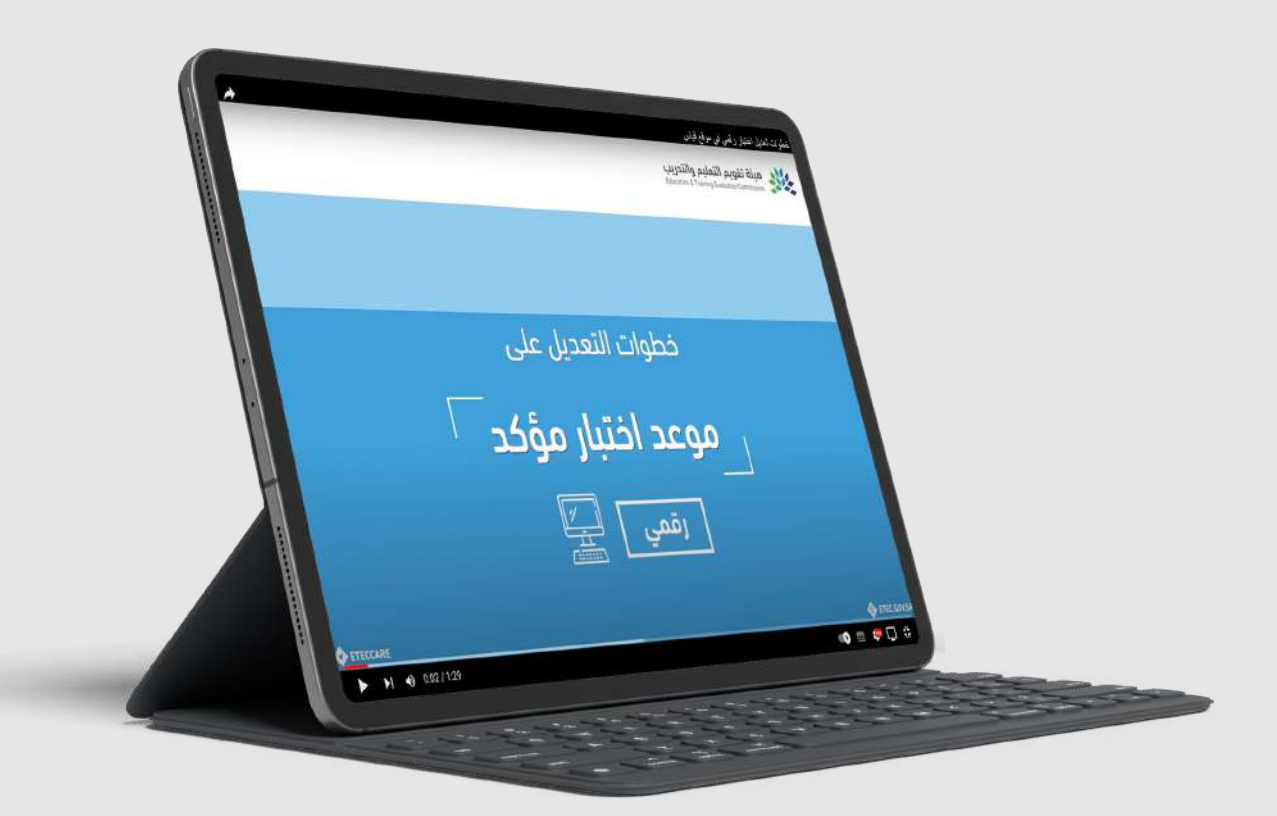

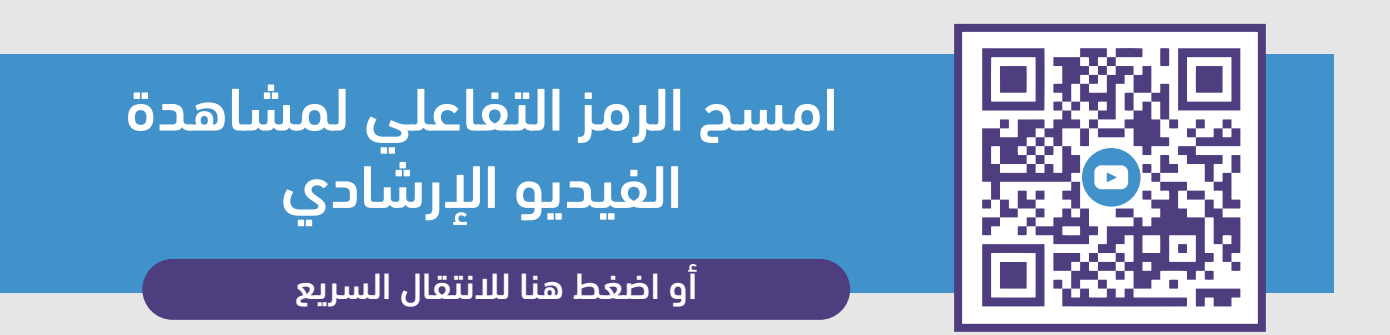

#### **تعديل موعد اختبار مؤكد ورقي**

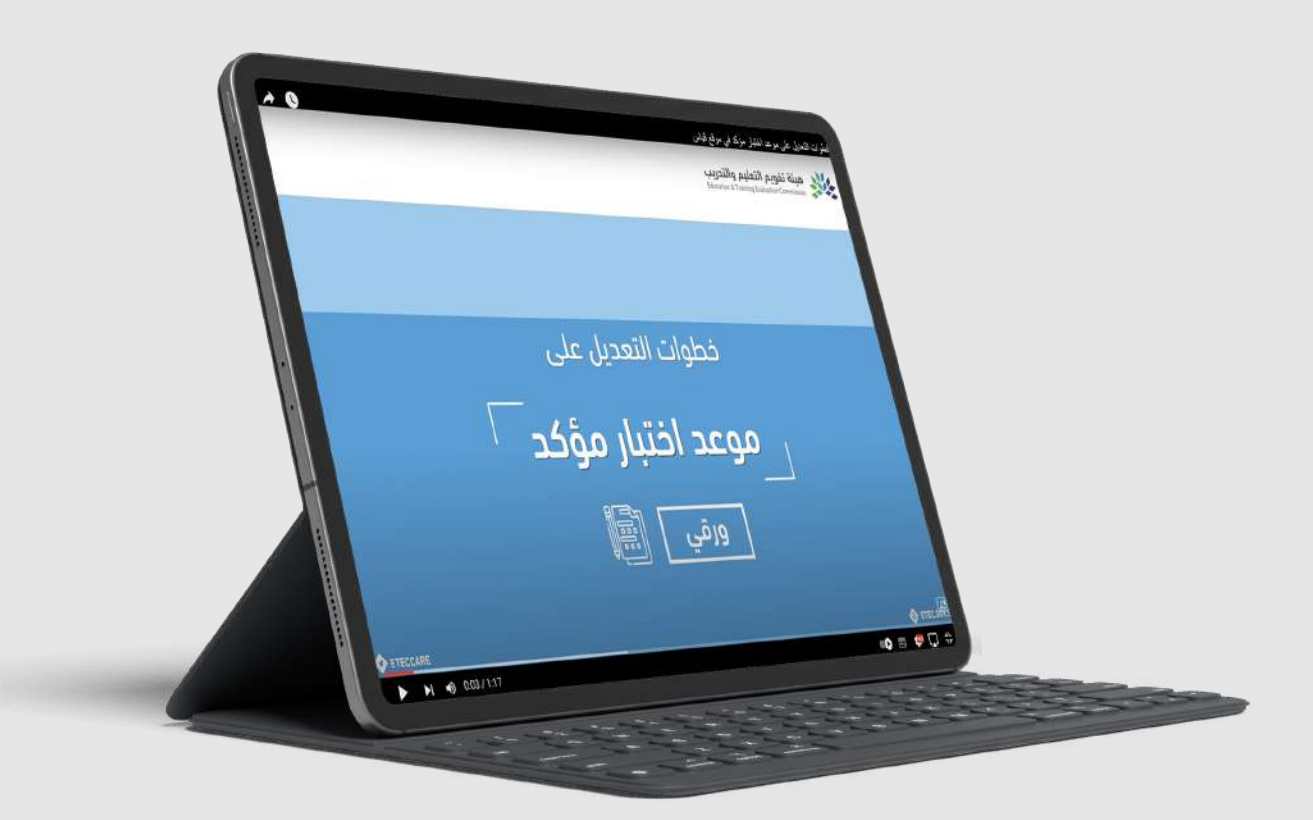

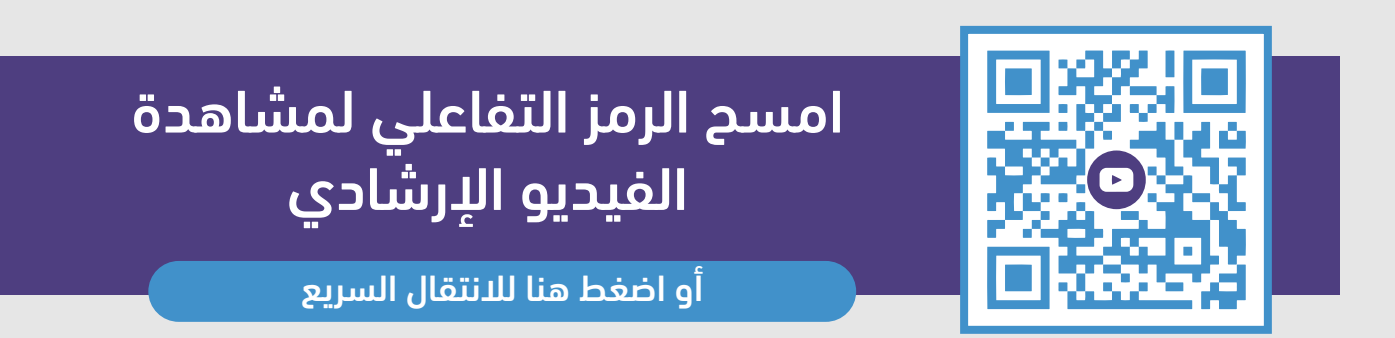

#### **عرض تفاصيل "اختبارك المؤكد"**

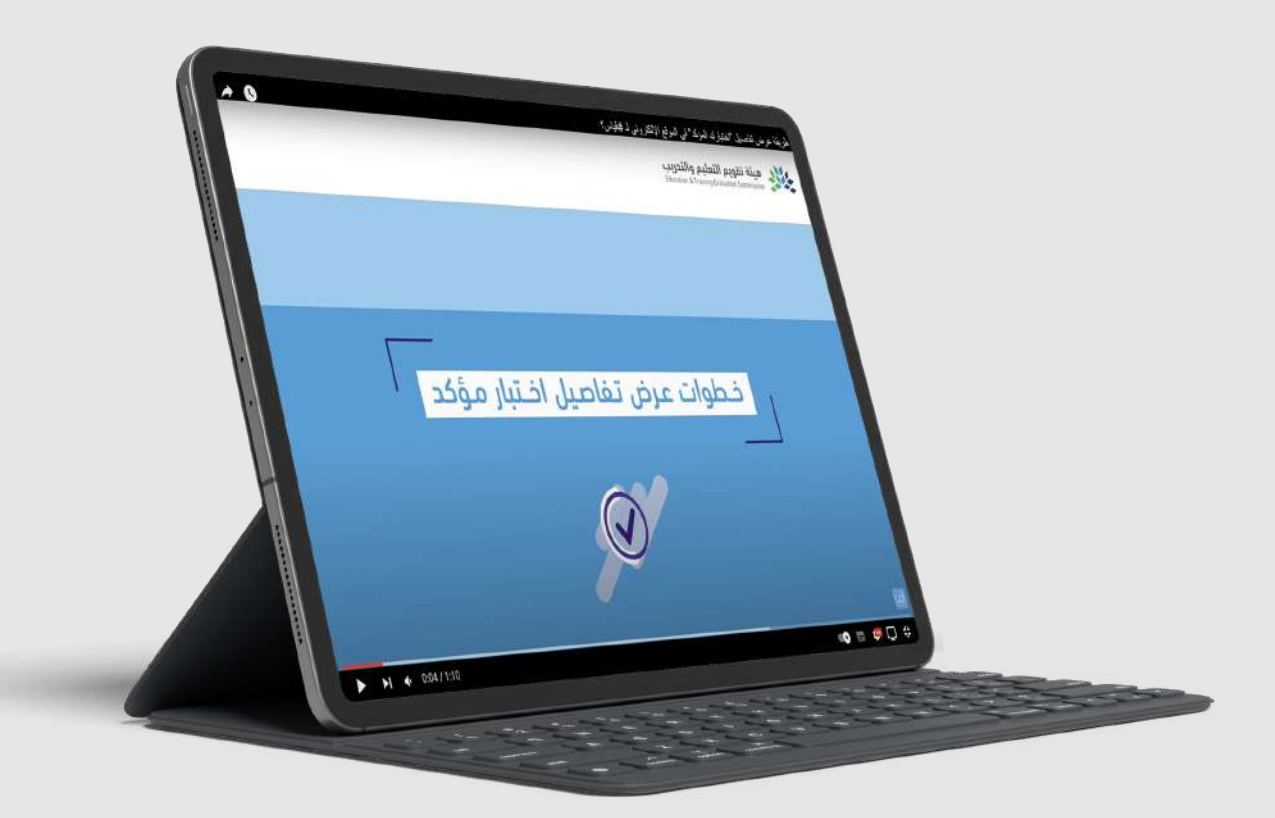

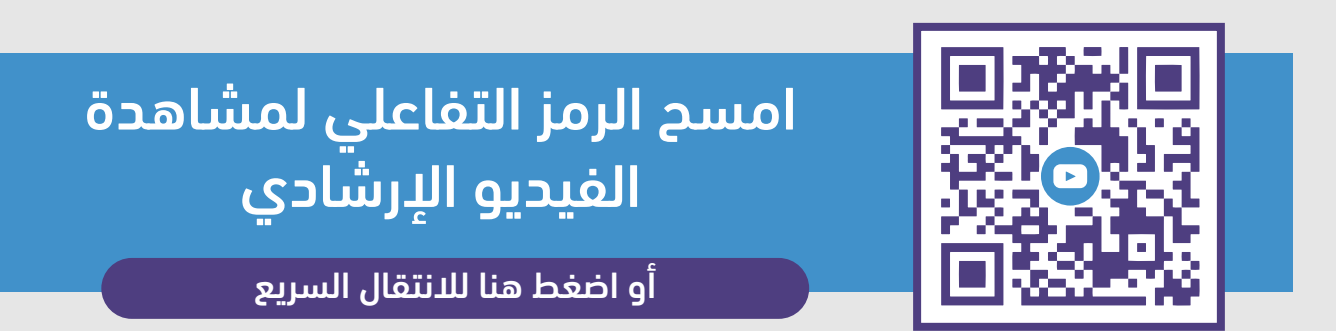

#### **كيف تستعرض نتيجة اختبارك**

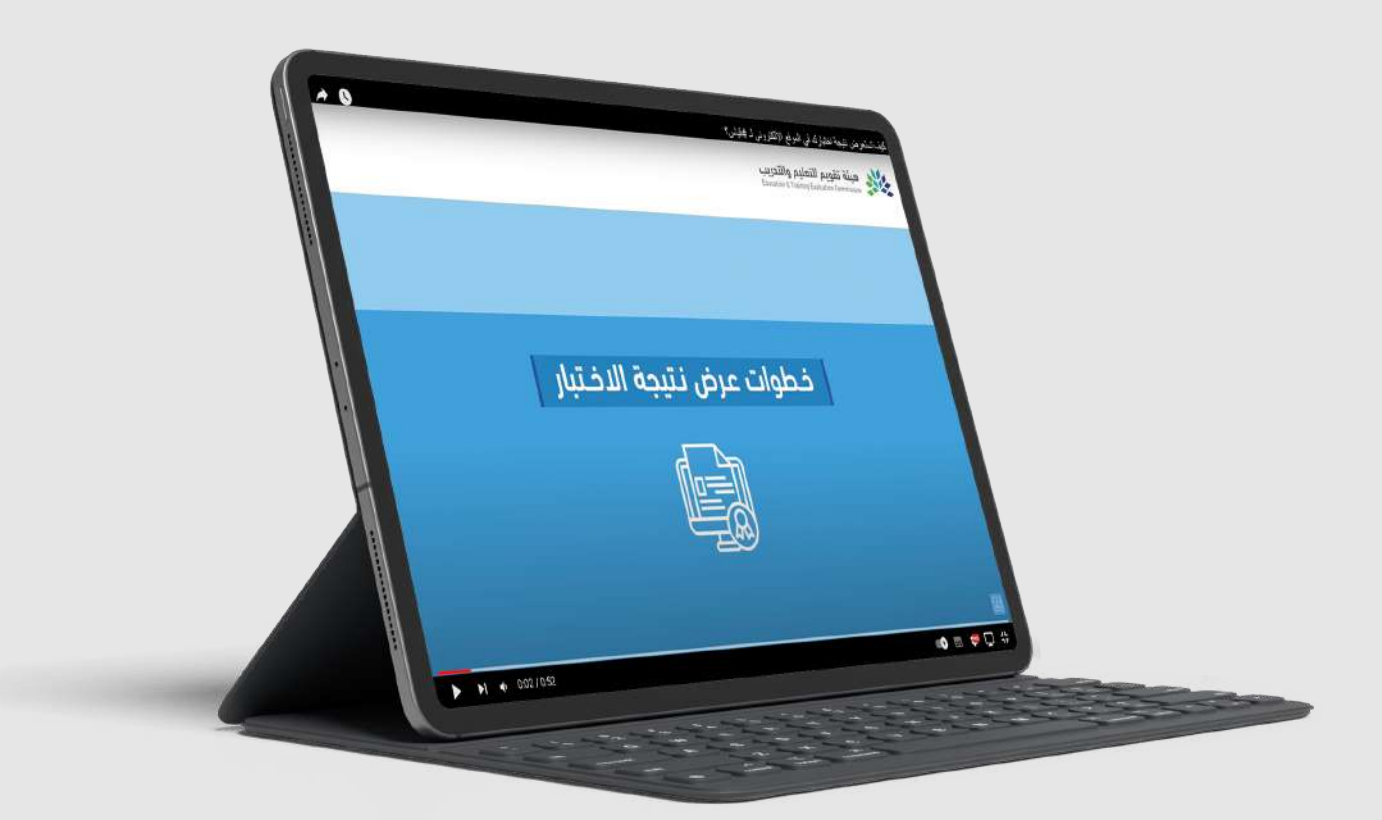

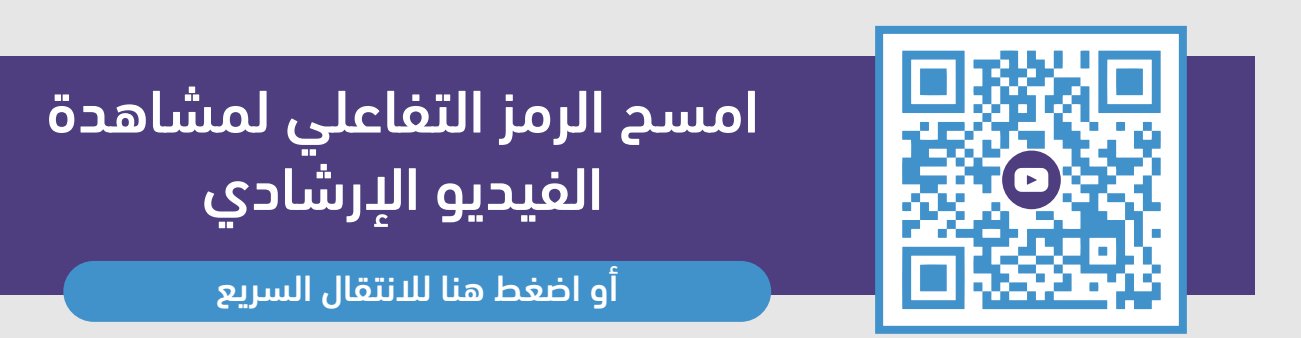

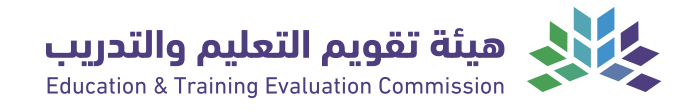

# <span id="page-19-0"></span>**تسديد المقابل المالي**

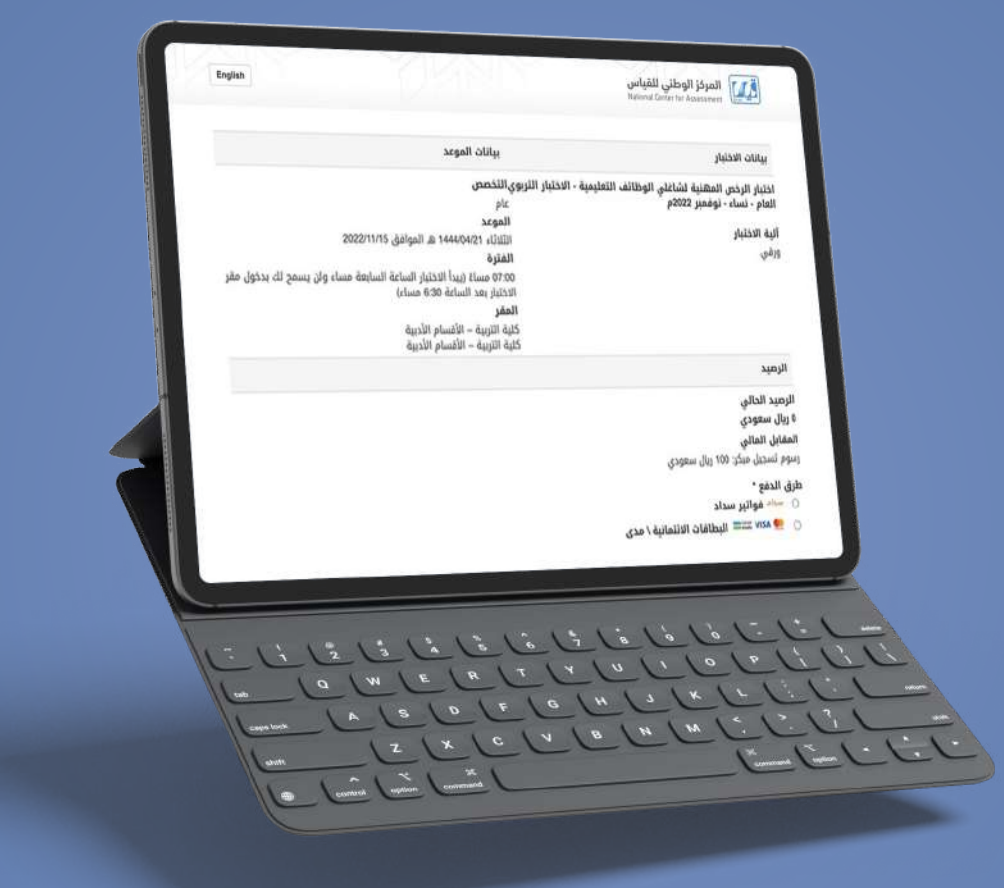

خدمـــــة تمكن المستفيد من تسديد رسوم الاختبار المسجل عن طريق ملفه في موقع المركز الوطني للقياس.

#### **تسديد المقابل المالي عبر خدمة سداد**

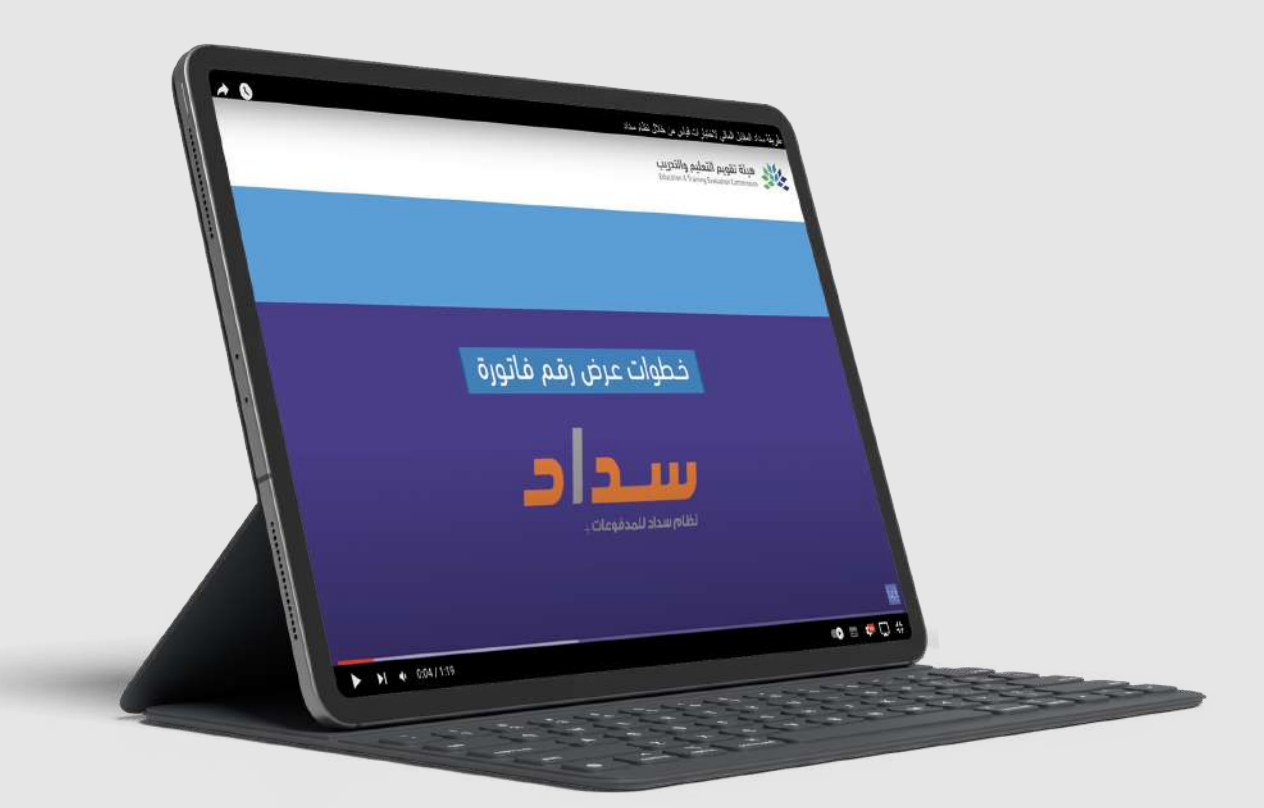

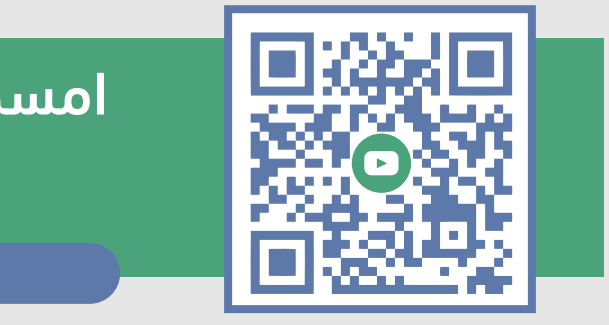

امسح الرمز التفاعلي لمشاهدة الفيديو الإرشادي

[أو اضغط هنا للانتقال السريع](https://www.youtube.com/watch?v=yMyn0o7w8Z0)

#### **تسديد المقابل المالي عن طريق البطاقة البنكية أو الائتمانية**

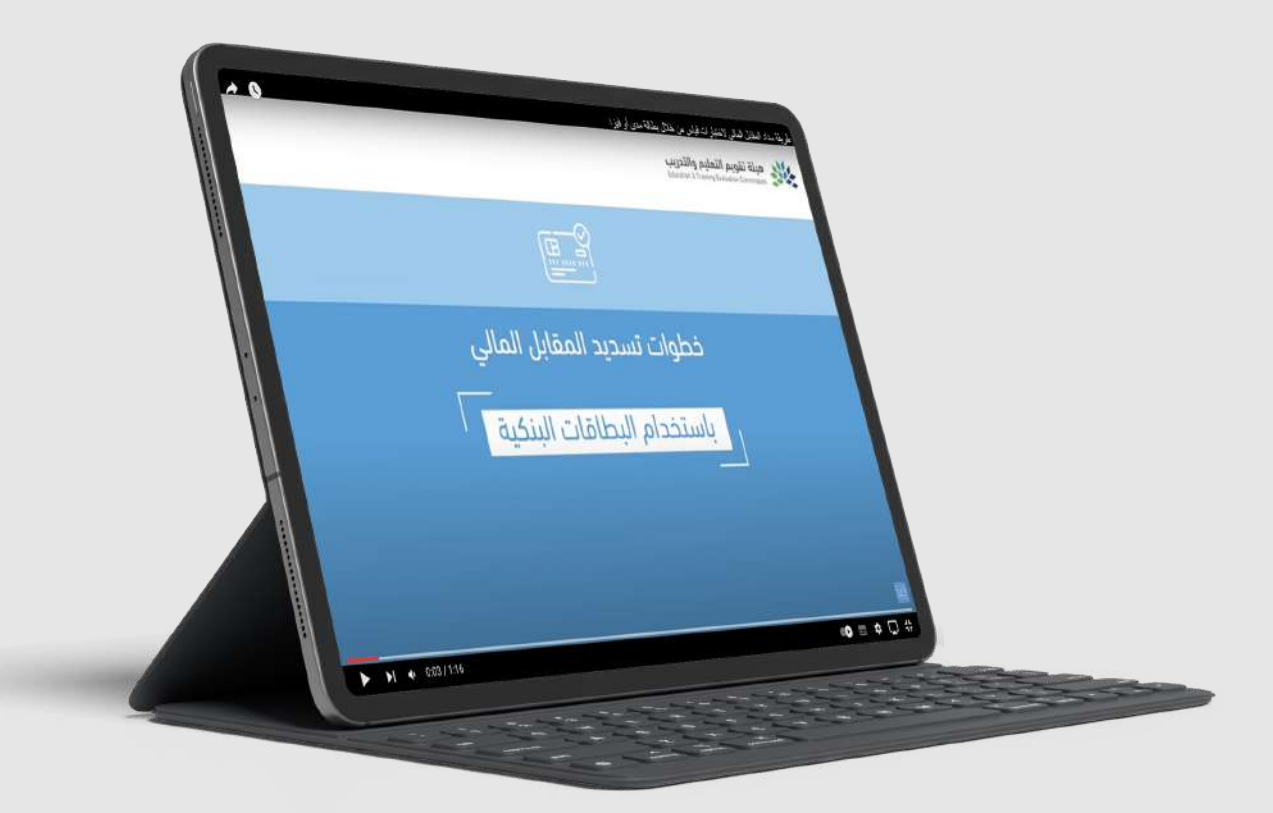

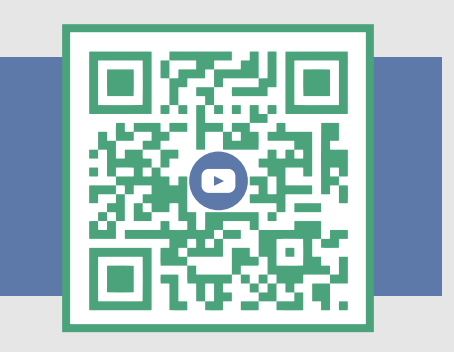

امسح الرمز التفاعلي لمشاهدة الفيديو الإرشادي

[أو اضغط هنا للانتقال السريع](https://www.youtube.com/watch?v=8vDjIN0sAqI)

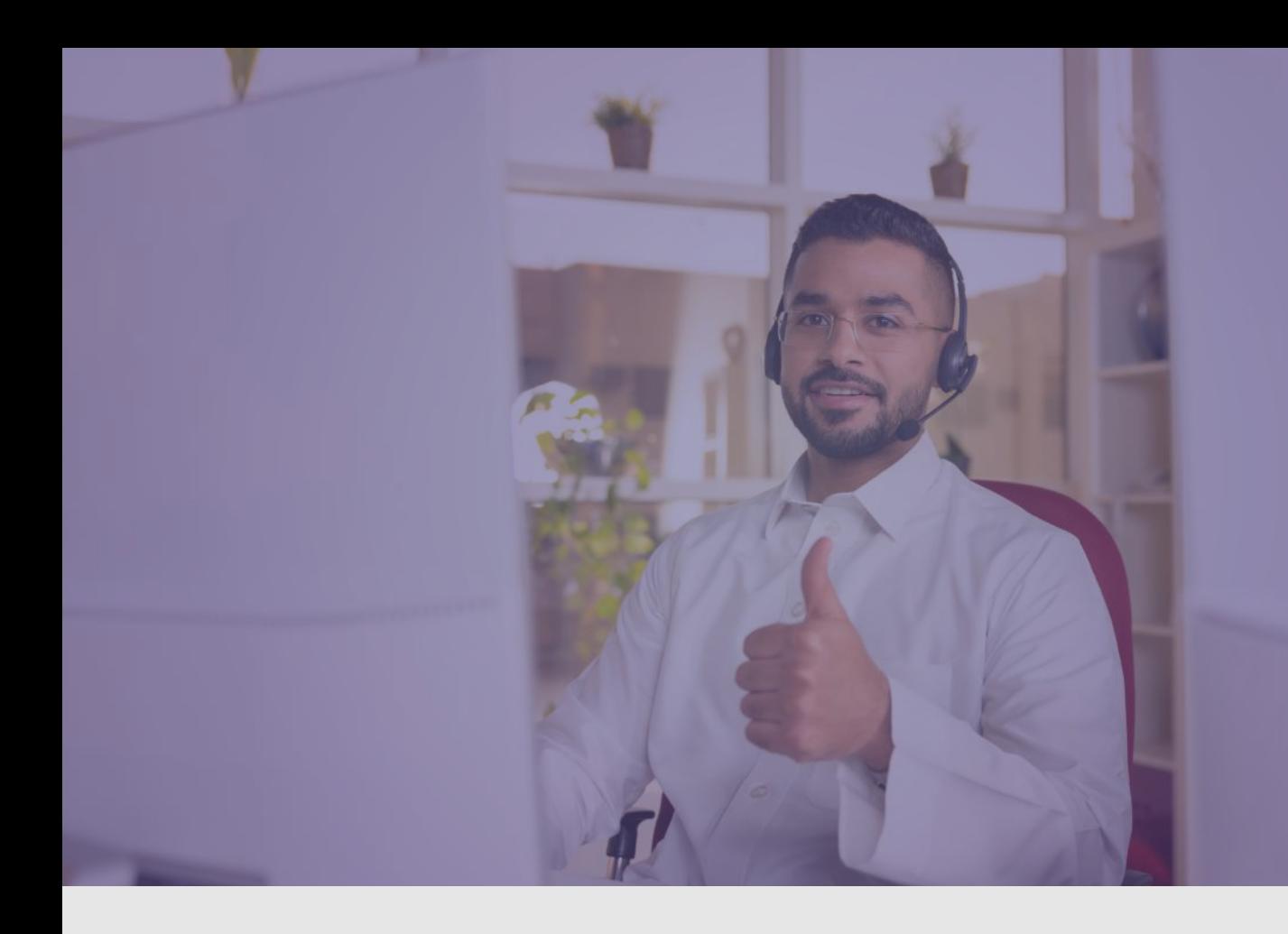

#### **نسعد بخدمتكم**

[واستقبال استفساراتكم عبر قنواتنا الرسميــــــــة للعنايــــة](https://t.me/y66606_dt)  بالمستفيديــــن

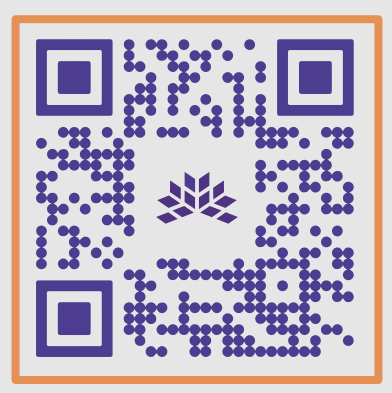

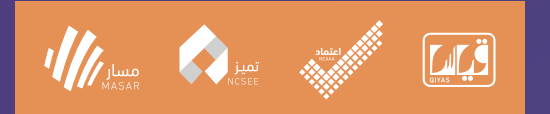

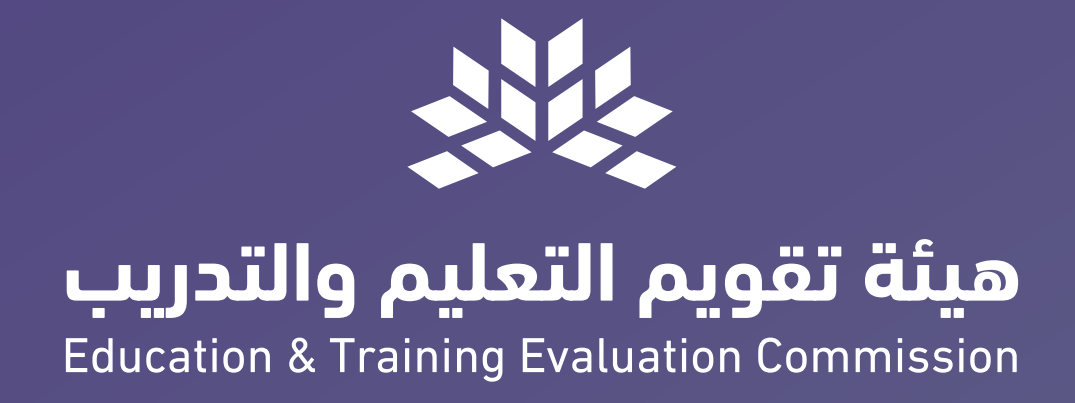

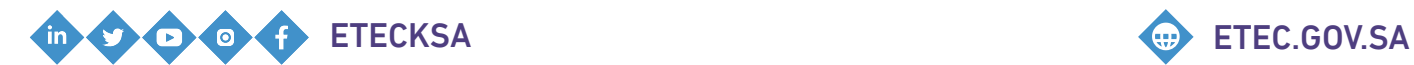

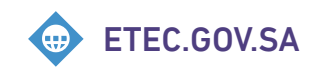